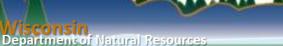

## Tips for Virtual Meetings

Gail Good Air Program Director - Wisconsin DNR For NACAA 'Coffee Break' – May 4, 2020

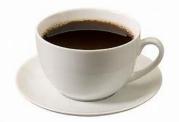

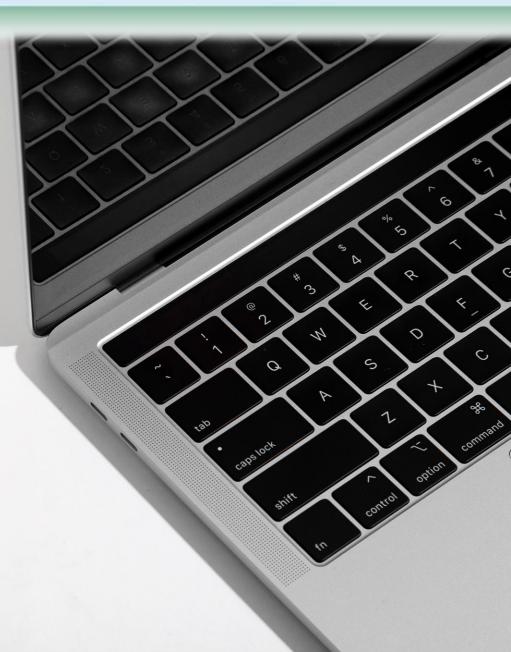

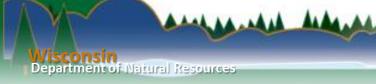

## Outline

- Platforms and meetings
- Noticing and inviting
- Thoughts on running a smooth meeting
- Thoughts on internal meetings

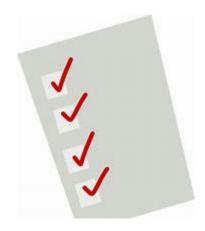

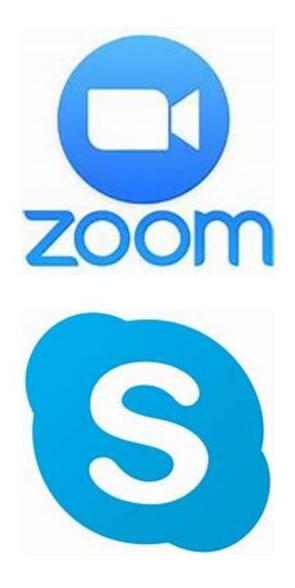

### Platforms and meetings

- Public meetings for SIP submittals
- Public hearings for permits
- Public meeting Air Management Study Group
- Internal meetings

## Noticing and inviting

• WDNR utilizes a public notice webpage and email subscription/notification list

#### Upcoming public hearings, meetings and notices

| Date & Time                                       | Location                           | Subject                                  | Contact(s)                       | Additional Information                                                                                                    |
|---------------------------------------------------|------------------------------------|------------------------------------------|----------------------------------|----------------------------------------------------------------------------------------------------|
| <b>April 8,</b><br><b>2020</b><br>2 p.m 3<br>p.m. | Online meeting. Join <u>here</u> . | Air Management<br>Study Group<br>Meeting | <u>Craig</u><br><u>Czarnecki</u> | The air program is holding<br>a special AMSG meeting to<br>share information<br>regarding COVID-19 and<br>impacts to the program. |

## Running a smooth meeting

- Rehearse, especially if this is your first time
- Prepare your audience (see next slide for an example)
- Attendance
  - Do introductions for all attendees
  - Call out those you can see and ask phone number/mystery guests to identify themselves
  - Recording or screen image
- Visual content
  - Show something at all times
  - Follow best practices for slides
- Internet access
  - Provide a call in number
  - Plan for something to go wrong
- Silence is ok leave space for people to come off mute

Visconsin Department of Natural Resources Zoom Guidelines

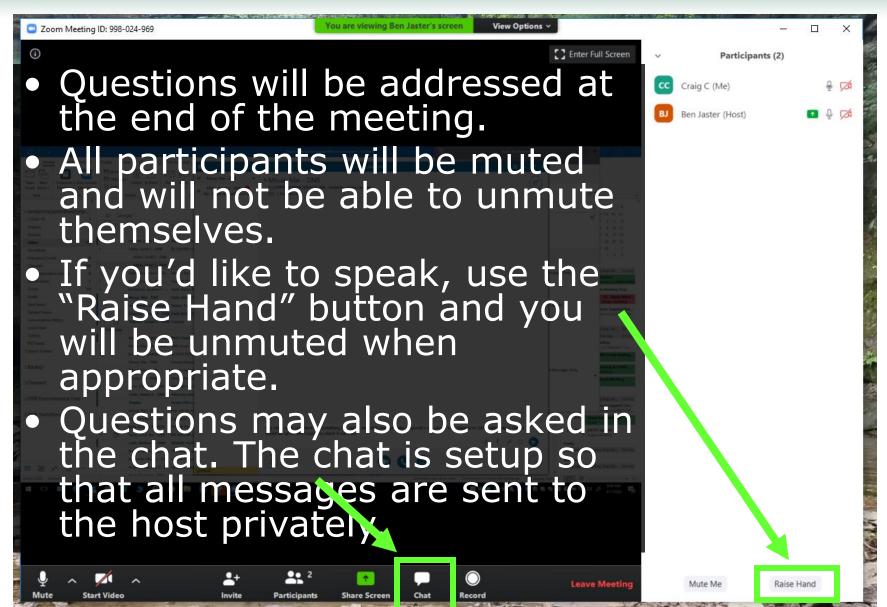

Department of Natural Resources

# Internal meetings

- Program chats
- Use of a polling or question function

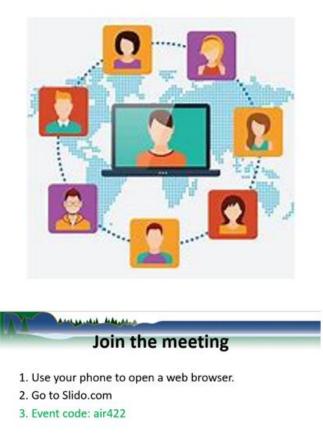

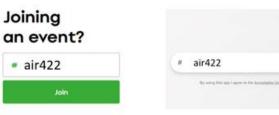

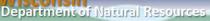

and a mark the

## Thanks! Questions!

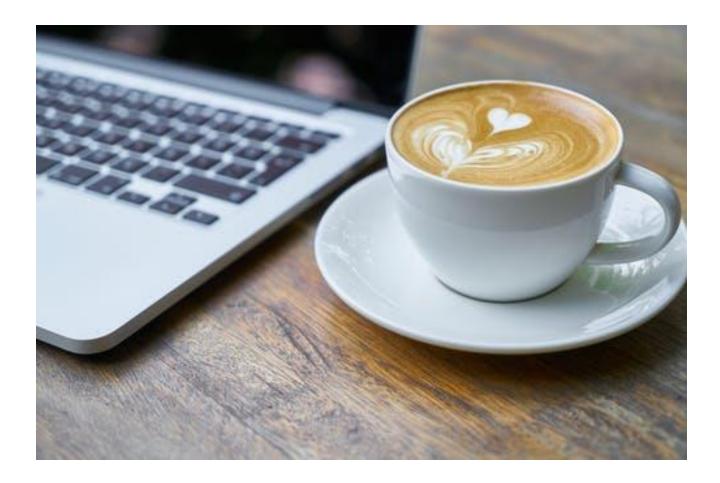